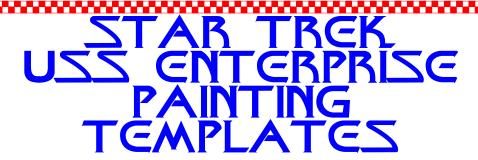

Hi, Star Trek modelers.

These are my templates for the new Polar Lights 1/350 model of the USS Enterprise, as seen in the movies.

Since some people may not know how to use painting masks and templates, I'll explain it step by step

First, go to your favourite art store and buy a bunch of letter sized FRISKET FILM (a self low-tach adhesive paper used for airbrush artistry).

Put the Frisket at your printer, and print as much templates as you think you will need (in fact, you will need MORE than one printing for each template).

In printing the templates, be sure to disable the option "shrink oversized pages to paper size" from the Print menu of Adobe Acrobat. These templates must be printed in 100% size, in Letter format paper.

Once printed, form your desired "pattern" by filling the empty spaces with a pencil or something else.

For the saucer, there is a MAIN template, for the main pattern, and a secondary template, which can be done into any desired pattern.

Cut the desired pattern from the frisket with a # 11 blade, and apply over the model.

Gently rub your fingers over it, until it's flat with the surface of the model, then, paint using your most trusty airbrush.

Repeat the procedure for as much "patterns" you think are needed to make a GOOD representation of the USS Enterprise, as seen in Star Trek - The Motion Picture.

Small detail, like tiny squares and rectangles, can be made using the same technique.

It's not a single day project, and surely it's not for beginners, but it's the way the original model was painted, as revealed by Paul Olsen: http://www.olsenart.com/strek.html

These templates were made using the following programs: Turbocad 9.0 (that's really a drawing program!)
Adobe Illustrator 10
Adobe Acrobat 5.5

I cannot guarantee it will work well if you do not use Acrobat 5.5 or superior.

Have fun.

Carlos Zangrando aka Arthur Pendragon"